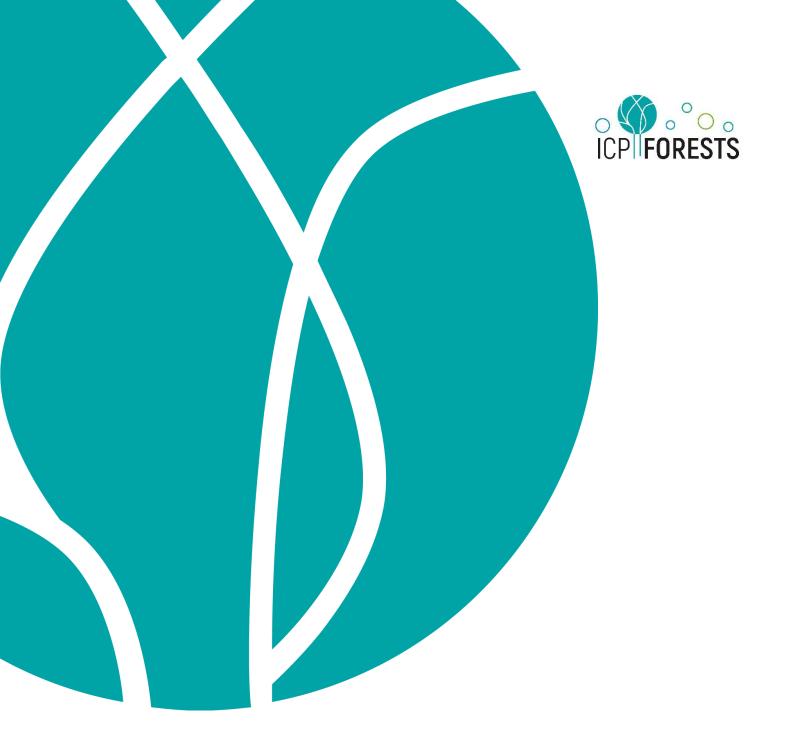

# Database Report

# Report on technical changes in 2022

ICP Forests Database Report under the UNECE Convention on Long-range Transboundary Air Pollution (Air Convention)

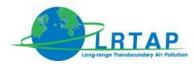

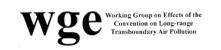

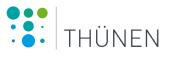

United Nations Economic Commission for Europe (UNECE) Convention on Long-range Transboundary Air Pollution (Air Convention) International Co-operative Programme on Assessment and Monitoring of Air Pollution Effects on Forests (ICP Forests)

#### http://icp-forests.net

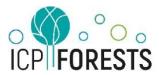

#### Contact

Programme Co-ordinating Centre of ICP Forests Kai Schwärzel, Head Thünen Institute of Forest Ecosystems Alfred-Möller-Str. 1, Haus 41/42 16225 Eberswalde, Germany Email: pcc-icpforests@thuenen.de

#### Recommended citation

Kirchner T, Haggenmüller K, editors (2022) Database Report: Report on technical Changes in 2022. ICP Forests Database Report under the UNECE Convention on Long-range Transboundary Air Pollution (Air Convention). Eberswalde: Thünen Institute.

Copyright 2022 by Thünen Institute

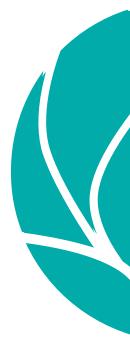

# CONTENTS

| 4  |
|----|
| 5  |
| 6  |
| 6  |
| 6  |
| 6  |
| 7  |
| 7  |
| 8  |
| 9  |
| 10 |
| 10 |
| 10 |
| 12 |
| 12 |
|    |

# **INTRODUCTORY REMARKS**

This document is supposed to give a quick overview of relevant database changes in year 2022 (up to November), as well changes in the online documentation. Editorial changes (e.g. language improvements) are not mentioned here.

For content-related issues and decisions which require specialist knowledge decisions were made in agreement between the PCC of ICP Forests and corresponding Expert Panel chairs.

Please take into consideration, that this report can represent just an intermediate status. The current specifications are always documented under: <u>https://icp-forests.org/documentation</u>.

# **ONLINE DOCUMENTATION**

#### https://icp-forests.org/documentation

#### Display of tests

Tests are displayed now in a more compact and intuitive way: the test rules and messages are not in separated tables anymore, but stand in one table and in one row. Furthermore, there is a new column 'ACTIVE' added, which gives info for which survey years the test is active, see example below: sts

| RULE_ID | TEST                                                                                                    | ERROR_TYPE | ACTIVE     |
|---------|----------------------------------------------------------------------------------------------------|------------|------------|
| 100017  | <b>Message:</b> longitude VALUE does not match with value VALUE from previous year<br><b>SQL:</b> where NOT (longitude = longitude_t-1) | warning    | since 1984 |
| 100050  | <b>Message:</b> latitude VALUE does not match with value VALUE from previous year <b>SQL:</b> where NOT (latitude = latitude_t-1)       | warning    | since 1984 |

#### Display of conditions for mandatory attributes

Some attributes are mandatory under certain conditions only. Until now this information was rather hard to find and these attributes could be easily mistaken as optional. Now it is more eye-catching: attributes are marked with "(M)" and also there is a new line in the description called "Mandatory for", explaining the conditions, see example below:

| 5 | repetition<br>M K     | Remarks: E.g. '1, 2, 3, 4' in case of four cores, '1' in case of a single core or a stem disc analysis Format: I                                   |
|---|-----------------------|----------------------------------------------------------------------------------------------------|
| 6 | layer_superior<br>(M) | DB Column: layer_limit_superior<br>Description: Layer limit superior<br>Mandatory for: organic layers<br>Format: F<br>Explanatory Iten: <u>128</u> |
| 7 | layer_inferior<br>(M) | DB Column: layer_limit_inferior<br>Description: Layer limit inferior<br>Mandatory for: organic layers<br>Format: F<br>Explanatory Item: <u>128</u> |

#### Added Introduction years

All form descriptions now display at the top the website the year of their introduction to the Manual. Furthermore, quite often, some attributes were added later on to the programme. In these cases, the 'later' attributes include the line 'Introduction:' in their description, displaying the year of their implementation. This helps to understand why some attributes are empty in earlier years.

#### Surveys > GR > PLI

GR - Estimation of Growth and Yield

Form: PLI - Contents of reduced plotfile to be used for increment

#### Form introduced: 1993

Last change: 2011

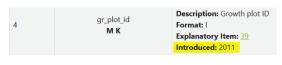

#### Introduction tidied up

The menu item 'Introduction' is now arranged in a more comprehensible and better structured way, in order to provide a better support to beginners and third-party users to understand the online documentation.

# GROWTH (LEVEL II)

### Form IPM (Periodic growth data on tree level)

https://icp-forests.org/documentation/Surveys/GR/IPM.htmL

#### New attribute, new primary key

• date\_observation is a new attribute in IPM and is also part of primary key. Similar to IRP and PLI, it is now possible to insert several measurements for a tree per year. This is helpful, e.g. in case of thinnings, now it is possible to submit inventory data of trees before and after the thinning, if available.

### Form IRP (Diameter measurements)

https://icp-forests.org/documentation/Surveys/GR/IRP.html

#### Primary key extended

• **dendrometer** is part of the primary key now. This allows to submit data from several dendrometer devices installed at the same tree.

#### Data type changed

• diameter\_time changed from integer to char. The reason is that an integer does not take a leading 0. When submitting a time like e.g. 094553 (for 09:45:53), it was saved as 94553 only. Already submitted data was checked and corrected if the leading 0 was missing.

#### Attribute renamed

• date\_assessment was renamed to date\_observation for the sake of harmonization with PLI and IPM.

## METEOROLOGICAL MEASUREMENTS (LEVEL II)

# Form MEM (Meteorological measurements) and MEH (Hourly measurements)

https://icp-forests.org/documentation/Surveys/MM/MEM.html | https://icp-forests.org/documentation/Surveys/MM/MEH.html

#### Plausible ranges adapted

Soil Moisture Matric potential (MP): Instead of having different ranges among the countries, it is physically more reasonable to have one unique range. This is now -100 to 2000 kPa (values outside this range create a warning). In addition, values above 100000 kPa provoke an error. The new ranges refer equally to the values min, max and mean\_sum in MEM, and to hour\_min, hour\_max and hour\_mean\_sum in MEH.

# SOIL (LEVEL I AND II)

### Form PRF (Profile description)

https://icp-forests.org/documentation/Surveys/SO/PRF.html | https://icp-forests.org/documentation/Surveys/S1/PRF.html

#### Attributes recoded

- code\_wrb\_soil\_group, code\_wrb\_qualifier\_1 (Level II): At early assessments the soil-type was stored in the
  attribute code\_soil\_type in form PLS only as 3-digit number. The soil\_types were recoded now in respect to FAO88
  classifications and stored in PRF, e.g. code\_soil\_type 101 (Eutric Fluvisols) was transformed to code\_wrb\_soil\_group
  'FL' and code\_wrb\_qualifier\_1 'e'. Afterwards the attribute code\_soil\_type was removed from PLS.
- code\_wrb\_qualifier\_1 (Level I): Some of the qualifiers with FAO88 reference were stored with the full soil-typename and not as symbol, e.g. 'Chromic Cambisols' instead of 'x'. This was recoded so that all qualifiers are in line now with the specification requirements.

#### New Column

• classification\_full\_name: As it can be quite laborious to reconstruct the full name of the soil classification from the soil group and the qualifiers, a new column is introduced, where countries can optionally report the full name, e.g. Lixic Vetic Ferralsol (Ferric, Rhodic). Please take note, that it will not be possible to check the full name for plausibility during the submission.

#### Columns joined

• rooting\_depth, rock\_depth and obstacle\_depth: These three columns have been replaced by one new column called eff\_soil\_depth (effective soil depth). It expresses the depth from top of mineral soil to the continuous rock. It expects a value range of 0 and 250 cm. Please use "999" to report depths known to be deeper than 100cm without knowing the exact depth. The columns rooting\_depth, rock\_depth and obstacle\_depth cannot be submitted anymore, but they remain in the database and can be downloaded.

#### Dictionary changed

- d\_soil\_adjective: A comparison of official WRB publications with qualifiers in the ICP Forests dictionary revealed some discrepancies. Now, qualifiers are in line again with all WRB publications and are correctly documented online and used for submission tests. Following changes were made:
  - corrected validity and code discrepancies of about 40 qualifiers
  - added new qualifiers: WRB 98: Hypersalic (szh) WRB 06/07: Nudiargic (nua – it is originally coded as 'na', but this is also used by Natric) WRB 14/15: Archaic (ah), Anthromollic (am), Greyzemic (gz), Mineralic (mi), Nudiargic (ng), Plinthofractic (pf), Raptic (rp), Someric (si), Somerimollic (sm), Hyposulfidic (ws)

Dictionary: https://icp-forests.org/documentation/Dictionaries/d\_soil\_adjective.html

#### Mandatory status changed

• soil\_group: To be in line with the Manual, the status of these attributes changed from optional to mandatory.

#### Old data shifted from PLS to PRF

 code\_soil\_type (Level II): Formerly it was not mandatory to report the profile description information as today, only the soil type (as a code) in the plot file was obligatory. This 'FAO 1988 soil type' was now transferred to PRF and converted, so that it goes with the fields PRF.code\_wrb\_soil\_group, PRF.code\_wrb\_qualifier\_1 and PRF.code wrb publication.

These shifted data records can be recognized by following comment in PRF.other\_obs: 'moved code\_soil\_type [here comes the origin soil\_type code] from PLS'.

In case that there was no equivalent plot or profile in PRF, where the data could be moved to, then the data was shifted to a new 'dummy' profile named '999'.

### Form PFH (Profile horizons)

https://icp-forests.org/documentation/Surveys/SO/PFH.html | https://icp-forests.org/documentation/Surveys/S1/PFH.html

#### New tests

- The sum of clay + silt + sand is tested from now on, rule-id: 20220010 (SO) and 20220011 (S1). The sum of all three fractions needs to be between 97 and 103%. For more details, please read EI 220.
- Values of code\_horizon\_master and code\_horizon\_subordinate until now were verified by dictionaries (d\_hori\_master and d\_hori\_sub). This was not sufficient any longer as it is impossible to cover all combinations of horizons on behalf of a dictionary.

Therefore, these dictionaries were replaced by tests which verify that the submitted characters are valid (rule-id: 20220012 – 20220021). The tests are described in more detail in EI 131 (<u>https://icp-forests.org/documentation/Explanatory\_Items/131.html</u>). Here a short summary:

- horizon\_master: Valid characters are: H, O, A, E, B, C, R, I, L, W, /, OL, OF, OFH, OLF, HF, HM, HS
- horizon\_subordinate:
  In case of mineral master horizon, valid characters are: a, b, c, d, f, g, h, i, j, k, l, m, n, o, p, q, r, s, t, u, v, w, x, y, z
  In case of organic master horizon, valid characters are: a, c, d, e, f, g, i, j, k, l, m, n, o, p, q, r, u, v, y, z, @
- Blank characters are not allowed in horizon notations
- Double characters are not valid in the subordinate horizon
- code\_soil\_structure, colour\_moist and colour\_dry are mandatory for mineral layers, rule-id: 20220028 (SO only).

#### Dictionaries removed

• <u>d\_hori\_master</u> and <u>d\_hori\_sub</u>: Replaced by new tests (as described before)

#### Mandatory status changed (SO only)

 horizon\_master: To be in line with the Manual, the status of this attribute changed from optional to mandatory in level II.

## Form SOM (Soil analysis)

https://icp-forests.org/documentation/Surveys/SO/SOM.html | https://icp-forests.org/documentation/Surveys/S1/SOM.html

#### New tests (for Level II only)

See: https://icp-forests.org/documentation/Tests/SO.html

- clay, silt, sand, texture, reactive\_Al and reactive\_Fe are mandatory for mineral layers, rule-id: 20220058-20220059.
- pH\_CaCl2, total\_organic\_carbon, total\_nitrogen, exchange\_Ca, exchange\_K, exchange\_Mg, exchange\_Na are mandatory for all layers except OL, rule-id: 20220060-20220066.
- layer\_superior, layer\_inferior and organic\_layer\_dry\_weight are mandatory for organic layers (not OL), rule id: 20220029.
- bulk\_density\_dry\_fine\_earth and coarse\_fragments\_vol are mandatory for mineral fixed depth layers 0-10, 10-20 and 20-40 cm, rule id: 20220030.
- carbonates is mandatory for calcareous soils (pH\_CaCl2 > 5.5) in forest floor, 0-10 or 10-20 cm depth layer, rule id: 20220031.
- exchange\_acidity, exchange\_Al, exchange\_Fe, exchange\_Mn and Free\_H\_acidity are mandatory for noncalcareous soils (pH\_CaCl2 <= 5.5), except OL layer, rule id: 20220032.
- extract\_Ca, extract\_K, extract\_Mg, extract\_Mn and extract\_P are mandatory in forest floors, rule id: 20220033.
- extract\_Cd, extract\_Cu, extract\_Pb and extract\_Zn are mandatory in forest floor or in 0-10 cm depth layers, rule id: 20220034.

New tests for Level I are in planning.

#### New dictionary category

• d\_depth\_level\_soil: This dictionary holds the layers that can be submitted to SOM. Now the layer 'OLF' was added, this is the combination of OL+OF. Because 'OLF' is valid as master horizon in PFH, it is necessary to allow also chemical submissions for this layer. <a href="https://icp-forests.org/documentation/Dictionaries/d\_depth\_level\_soil.html">https://icp-forests.org/documentation/Dictionaries/d\_depth\_level\_soil.html</a>

| Code | Description                                                | From_year | To_year |
|------|------------------------------------------------------------|-----------|---------|
| E    | Not conform. Mineral depth var.(SW, E)                     | 1984      |         |
| Н    | Organic layers saturated with water for prolonged periods  | 1984      |         |
|      |                                                            |           |         |
| OLF  | Not saturated organic layer, fermented plus litter horizon | 1984      |         |

#### Tests temporarily deactived

• clay, sand, silt and texture: Here tests were checking if submitted values were roughly equivalent to values from the previous submission. These tests did not work correctly, because they compared wrong values. As a result, a lot of wrong warnings were produced. We cannot repair the tests by ourselves, therefore we inactivated them temporarily.

# SYSTEM INSTALLATION (LEVEL I AND II)

### Forms PL1 / PLT (Plot description)

https://icp-forests.org/documentation/Surveys/Y1/PL1.html | https://icp-forests.org/documentation/Surveys/SI/PLT.html

#### Columns removed

 x\_coord and y\_coord: The attributes x\_coord and y\_coord were old remains which are not needed anymore and therefore have been removed.

### Forms ST1 / STA (Stand description)

https://icp-forests.org/documentation/Surveys/Y1/ST1.html | https://icp-forests.org/documentation/Surveys/SI/STA.html

#### Mandatory status changed

• canopy\_closure: In level II, this attribute is not mandatory anymore in general but only mandatory for plots with inhomogeneous canopy closure. This is in line with the Manual.

#### New tests / test adapted

- canopy\_closure: In level II, in case that canopy closure is empty, a warning will now show up with a hint, that this attribute is mandatory for plots with inhomogeneous canopy closure, rule-id: 13140.
- code\_tree\_species: In case that submitted code\_tree\_species is beech (=20), then a test expects that the forest type is beech forest (=6). Now also mountain beech forest (=7) will be accepted, rule-id: 822. In level I, this test has been newly introduced, rule-id: 20220024.

#### Column splitted up

- code\_status\_protect: It is possible to have several protection classes for a plot at one time. Therefore, the attribute code\_status\_protect was split up into three attributes, one for each class:
  - code\_status\_mcpfe\_class1: Main Management Objective "Biodiversity"
  - code\_status\_mcpfe\_class2: Main Management Objective "Protection of Landscapes and Specific Natural Elements"
  - code\_status\_mcpfe\_class3: Main Management Objective "Protective Functions"

New attributes are filled with values basically such as yes/no/unknown (see 'New dictionaries'). With the introduction of the new attributes, the already existing data in code\_status\_protect was converted once to the new format. As an example, if class 2 was submitted in code\_status\_protect, then the new attributes will look like this

| code_status_mcpfe_class1 | code_status_mcpfe_class2 | code_status_mcpfe_class3 |
|--------------------------|--------------------------|--------------------------|
| 99 ( = unknown)          | 1 ( = MCPFE Class 2)     | 99 ( = unknown)          |

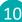

#### New dictionaries

• d\_status\_mcpfe\_class1: Protection status MCPFE class 1 (Biodiversity) for code\_status\_mcpfe\_class1 https://icp-forests.org/documentation/Dictionaries/d\_status\_mcpfe\_class1.html

| Code | Description                                               | From_year | To_year |
|------|-----------------------------------------------------------|-----------|---------|
| 1    | MCPFE Class 1.1: Main Management Objective                | 1984      |         |
|      | "Biodiversity"- "No Active Intervention"                  |           |         |
| 2    | MCPFE Class 1.2: Main Management Objective                | 1984      |         |
|      | "Biodiversity"- "Minimum Intervention"                    |           |         |
| 3    | MCPFE Class 1.3: Main Management Objective                | 1984      |         |
|      | "Biodiversity" - "Conservation Through Active Management" |           |         |
| 9    | No protection status                                      | 1984      |         |
| 99   | Unknown                                                   | 1984      |         |

• d\_status\_mcpfe\_class2: Protection status MCPFE class 2 (Landscapes) for code\_status\_mcpfe\_class2 https://icp-forests.org/documentation/Dictionaries/d\_status\_mcpfe\_class2.html

| MCPFE Class 2: Main Management Objective                 | 1984                                                                             |                                                                                       |
|----------------------------------------------------------|----------------------------------------------------------------------------------|---------------------------------------------------------------------------------------|
| "Protection of Landscapes and Specific Natural Elements" |                                                                                  |                                                                                       |
| No protection status                                     | 1984                                                                             |                                                                                       |
| Unknown                                                  | 1984                                                                             |                                                                                       |
|                                                          | "Protection of Landscapes and Specific Natural Elements"<br>No protection status | "Protection of Landscapes and Specific Natural Elements"<br>No protection status 1984 |

• d\_status\_mcpfe\_class3: Protection status MCPFE class 3 (Functions) for code\_status\_mcpfe\_class3 https://icp-forests.org/documentation/Dictionaries/d\_status\_mcpfe\_class3.html

| Code | Description                              | From_year | To_year |
|------|------------------------------------------|-----------|---------|
| 1    | MCPFE Class 3: Main Management Objective | 1984      |         |
|      | "Protective Functions"                   |           |         |
| 9    | No protection status                     | 1984      |         |
| 99   | Unknown                                  | 1984      |         |

#### Dictionary removed

• d\_protection\_status: Replaced by three new dictionaries: d\_status\_mcpfe\_class1, d\_status\_mcpfe\_class2 and d\_status\_mcpfe\_class3

### Form TCO (Tree coordinates - Level II only)

https://icp-forests.org/documentation/Surveys/SI/TCO.html

#### New columns

azimuth and distance: Tree coordinates should no longer be reported as metric coordinates, but as polar coordinates (azimuth and distance). The azimuth has to be reported in gon (range: 0-400 gon).
 More details in El 6: <a href="https://icp-forests.org/documentation/Explanatory\_Items/6.html">https://icp-forests.org/documentation/Explanatory\_Items/6.html</a>
 These new attributes replace the previously designated attributes 'x\_coordinate' and 'y\_coordinate' in SI-TCO.

### Form EVE (Forest events - Level II only)

https://icp-forests.org/documentation/Surveys/SI/EVE.html

#### Primary key extended

- code\_target\_plant and code\_seedl\_tree\_species: It turned out that sometimes in the event table there is the need to list several plant species for one and the same event (at same plot and same day). This could be the case for chemical treatments of different plants, or if planting of different tree species is made.
  In order to allow several rows for the same event, the columns code\_target\_plant and code\_seedl\_tree\_species became part of the key. Please take note that now they are not allowed to be empty anymore!
  But in case, you still need to leave them empty (e.g. not relevant for the event), please report a null value:
  - for code\_target\_plant it is '000.000.000'
  - for code\_seedl\_tree\_species it is -9

#### New dictionary category

 d\_logging\_method: In case of tree girdling (common in Flandern), the event should be stated as event type 'Cleaning' (N2) and 'tree girdling' in code\_logging\_method <u>https://icp-forests.org/documentation/Dictionaries/d\_logging\_method.html</u>

| Code | Description                                                               | From_year | To_year |
|------|---------------------------------------------------------------------------|-----------|---------|
| 1    | Trees are cut into pieces where they have fallen down (before extraction) | 1984      |         |
| 2    | Whole trees are extracted from the area, then cut into pieces outside     | 1984      |         |
| 3    | Tree girdling: remove a ring of bark, phloem and cambium all around the   | 1984      |         |
|      | trunk, to make a tree die                                                 |           |         |
| 99   | Unknown                                                                   | 1984      |         |